## **PAM 2 'Training' A3 Brief**

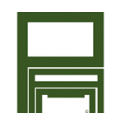

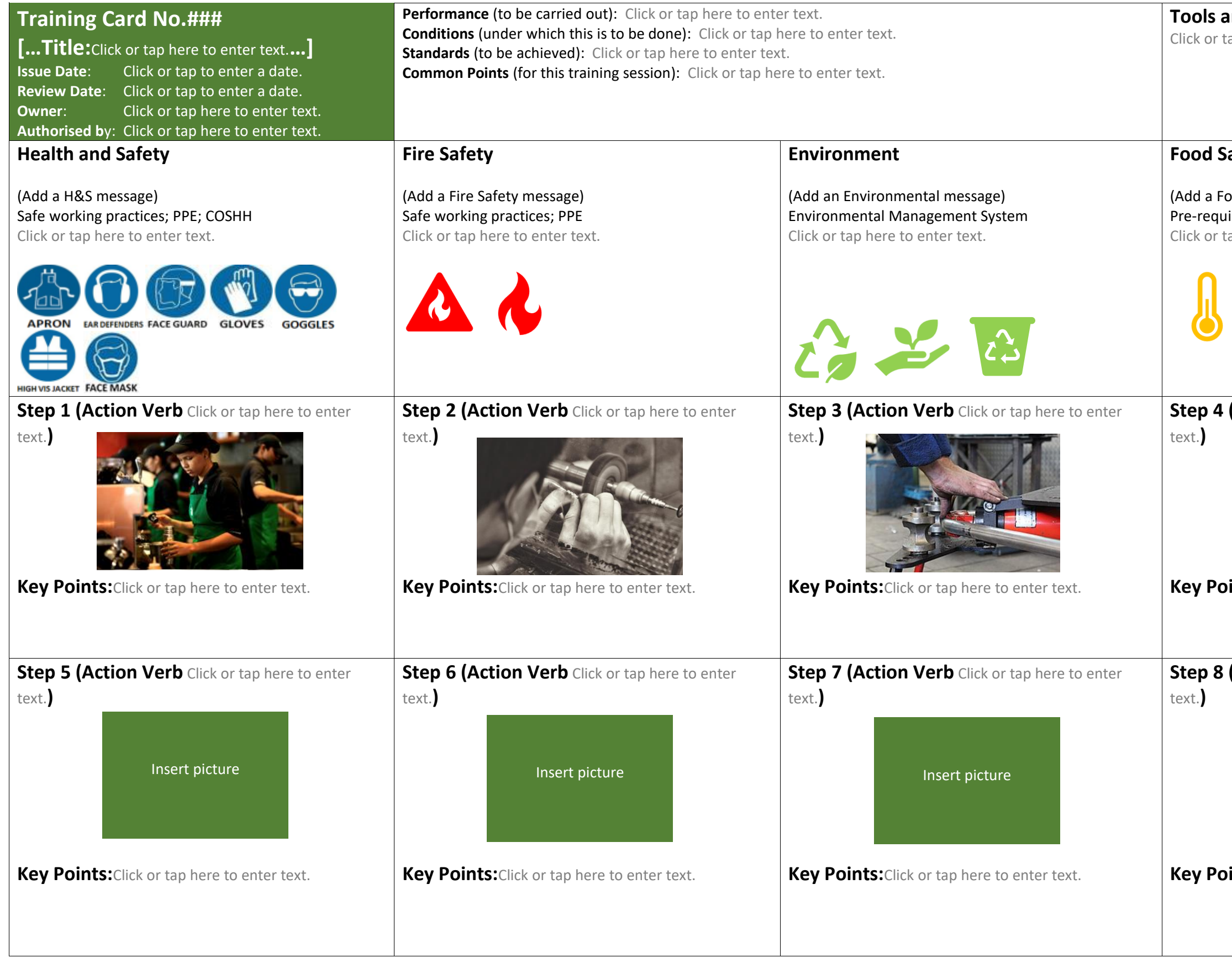

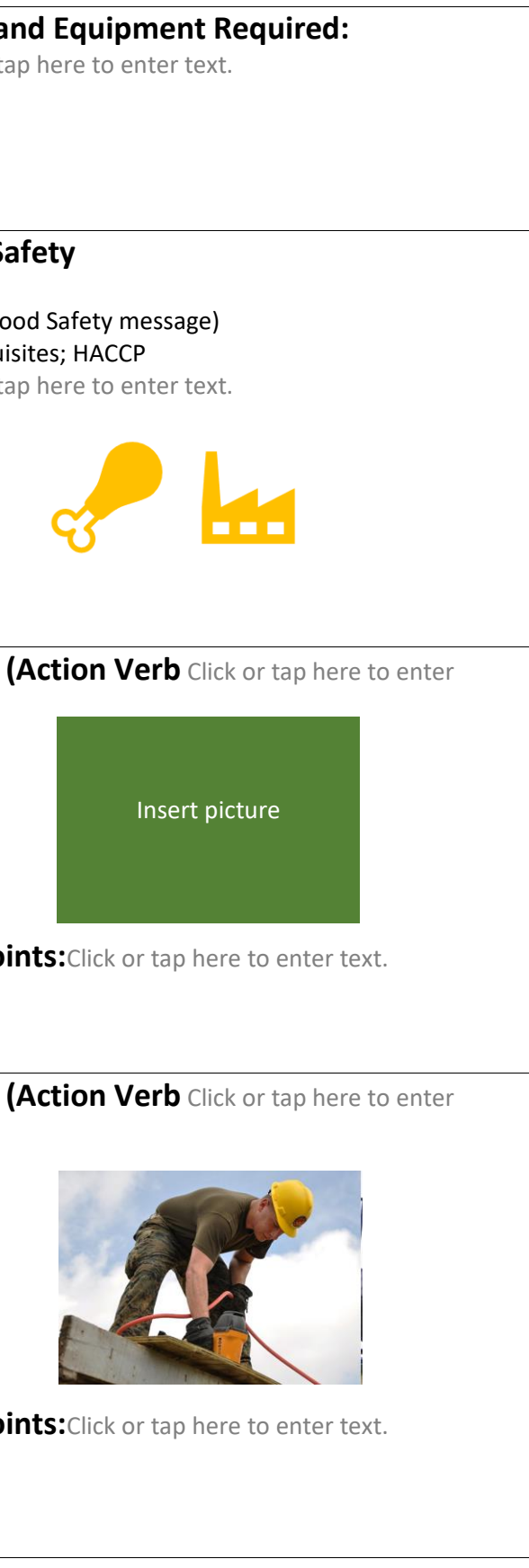